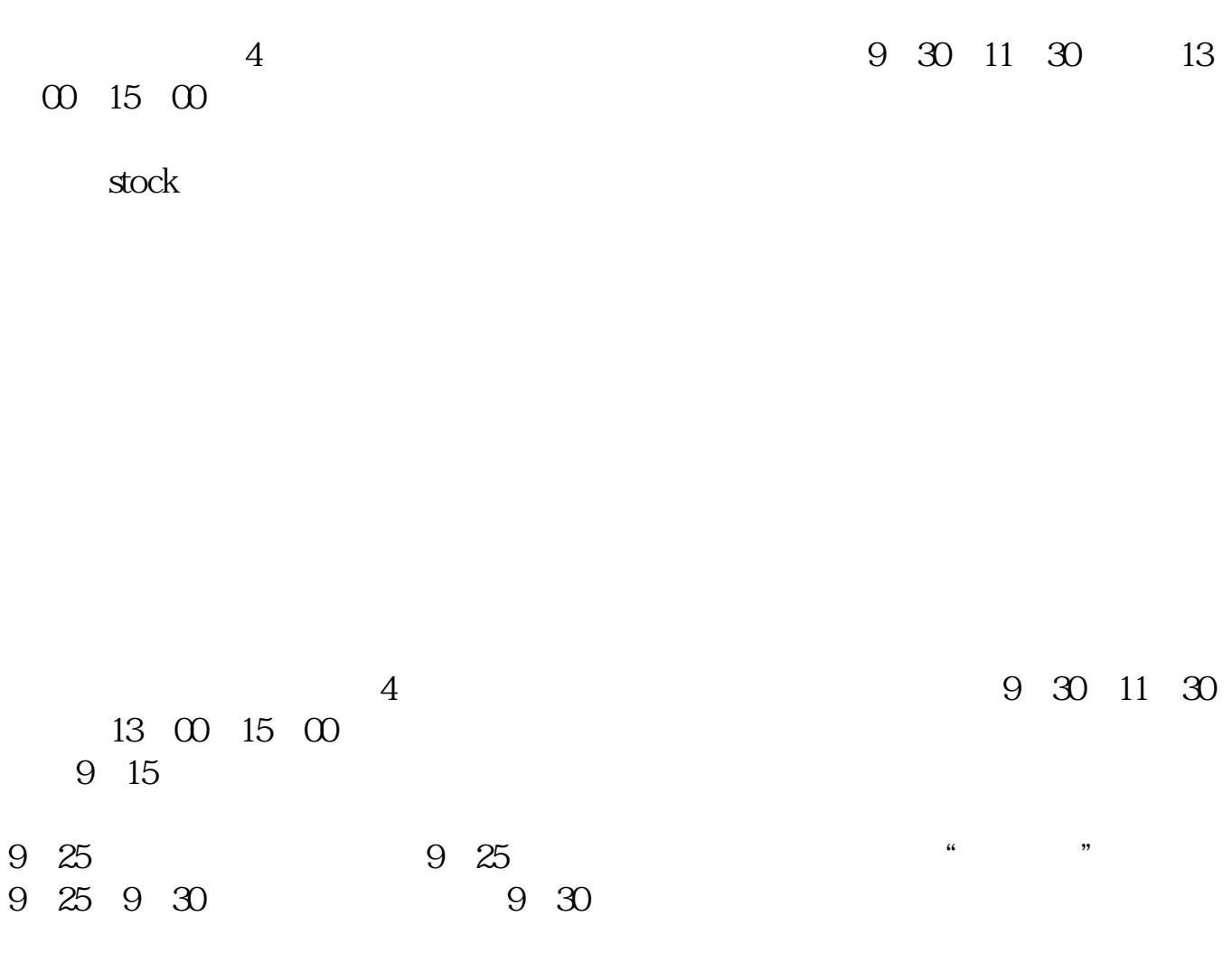

**炒股怎么看交易日期--怎么查询买股票的日期-股识吧**

 $15$ 

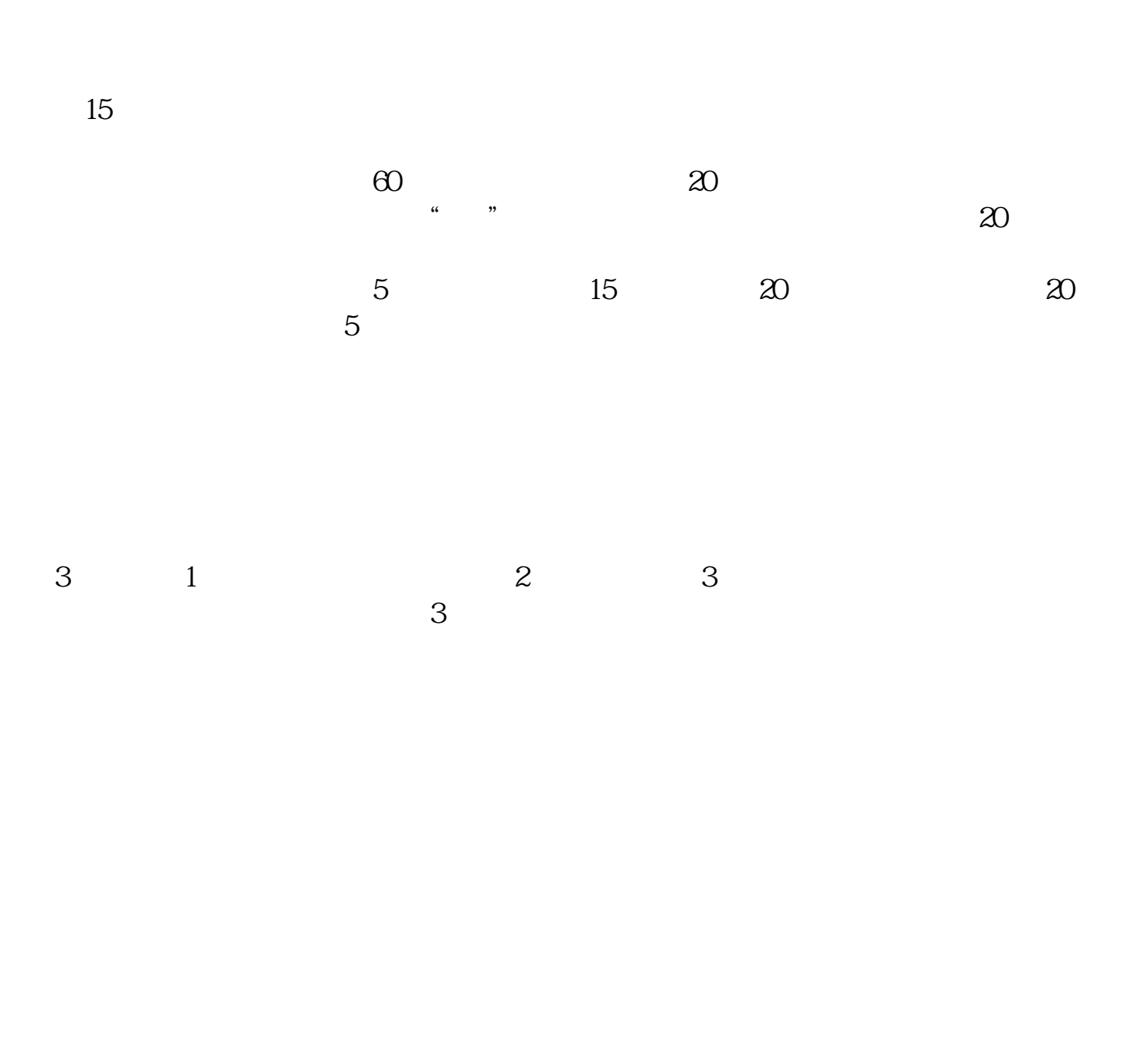

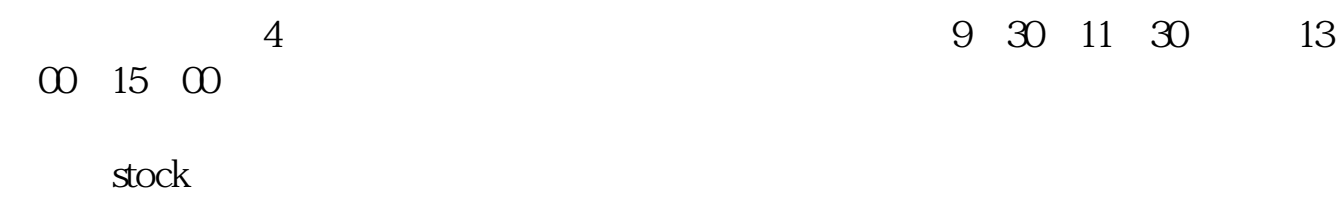

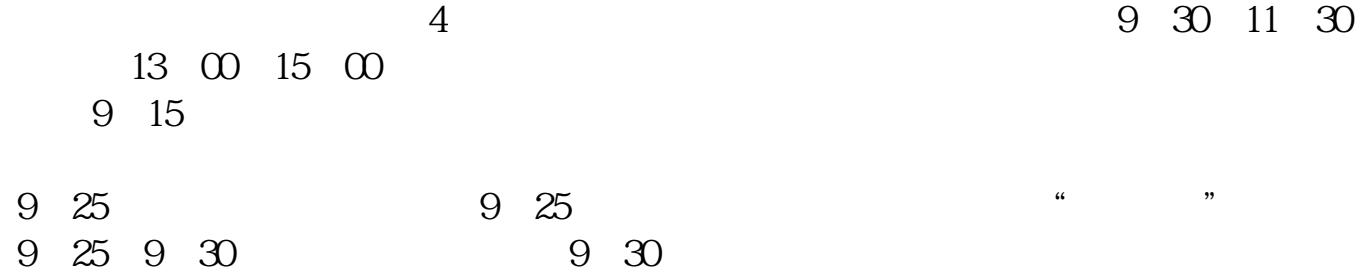

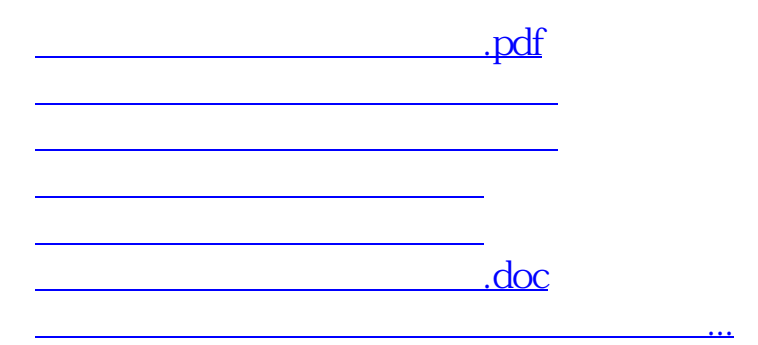

<https://www.gupiaozhishiba.com/read/35444677.html>